Podstawy programowania  $MKCPZ$  2019

 $LIC$ 

Dostępna pamięć: 64MB

*Loool!*

*Śmiesznym słowem* nazwiemy słowo, które zaczyna się od litery L, po której następuje dowolna liczba liter O, po których znów następuje litera L. Przykładowo, *śmiesznymi słowami* są LOL, LOOOL, LOOOOOOOOOOOOOOOOOOOL, zaś nie są nimi LOAL, LL, LOLL.

Dla podanego na wejściu słowa *S* określ, jaką długość ma najdłuższe *śmieszne słowo*, które jest jego fragmentem.

## **Wejście**

Na wejściu znajduje się słowo *S* – ciąg złożony z wielkich liter alfabetu łacińskiego. Jego długość nie przekracza 1 000 000 znaków.

## **Wyjście**

Na wejściu powinna znaleźć się jedna liczba całkowita oznaczająca długość najdłuższego *śmiesznego słowa* będącego fragmentem słowa *S* lub 0, jeśli żaden z fragmentów słowa *S* nie jest *śmiesznym słowem*.

## **Przykłady**

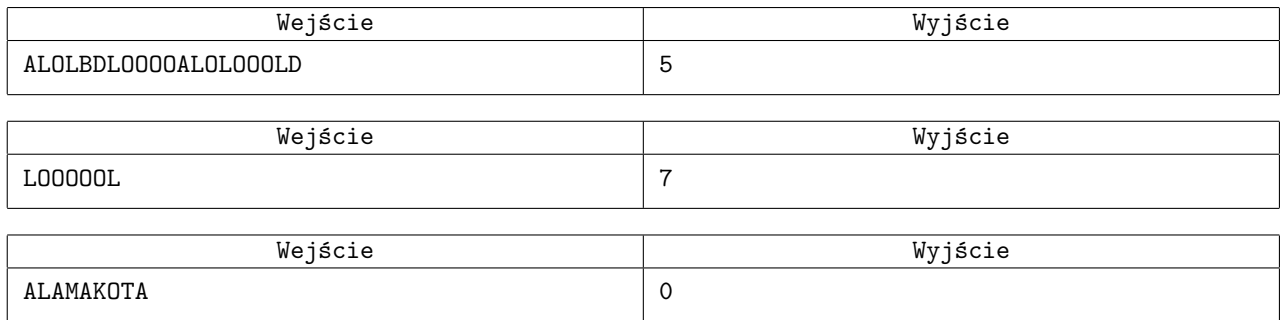